# <span id="page-0-0"></span>**Zelená nafta v IMES ve vazbě na legislativu od 07.2017**

#### **Obsah**

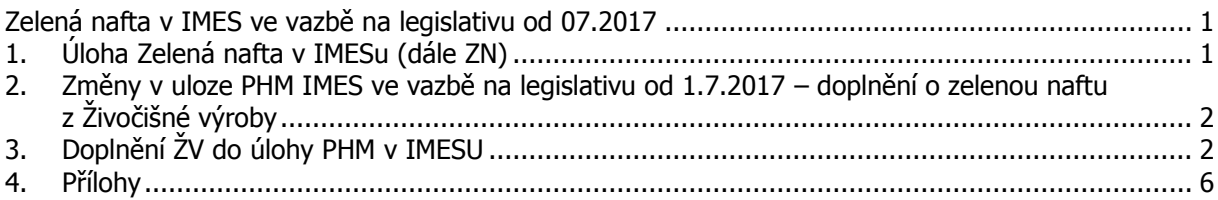

# <span id="page-0-1"></span>**1. Úloha Zelená nafta v IMESu (dále ZN)**

 V současné době (verze IS IMES od 15. 9. 2017) je již úloha upravena ve vazbě na změny legislativy platné od 1. 7. 2017 - je zabudována i zelená nafta na ŽV. Pokud, by jste potřebovali dále uvedené změny ihned využívat, tak se individuálně domluvte na instalaci verze IS IMES.

## **1.1. Stručný popis úlohy PHM**

- Úlohu je možné zpracovávat v modulu Provoz nebo v modulu Mzdy (ve mzdách běžně zpracovává jen obsluha, která má běžně přístup do modulu mzdy).
- Úloha zelené nafty má samostatné datové soubory, které čerpají data spotřeb nafty ze zásob, rozpis prací z pracovních výkazů strojů a nastavení z číselníků (strojů, prací, pozemků …). Data natažená z pracovních výkazů i z číselníku strojů lze libovolně upravovat (bez zásahu do pracovního výkazu nebo do výdejky zásob). Data lze zpracovávat kdykoli bez vazby na období a uzavření /otevření období modulů mzdy/provoz.
- Ve formuláři ZN lze všechny nabídnuté hodnoty upravovat obsluhou, včetně dopořízení řádků, rozdělení i výmazu řádků.
- spotřebu nafty dle strojů lze pořídit prvotně i v úloze ZN a následně pak z této spotřeby vygenerovat řádky výdejky do zásob (po pořízení hlavičky skladové výdejky se přivolají data spotřeb nafty z úlohy ZN).

## **1.2. Stručný postup práce obsluhy je následující:**

- 1) Po vstupu do úlohy spustí obsluha tlačítko **Naplnění z výkazů práce a ze zásob**. To vytvoří:
	- hlavičky se spotřebou nafty podle strojů z výdejek zásob
	- řádky z pracovních výkazů doplní práce dle datumů a případně pozemků k danému stroji (řádky)
- 2) Vstoupí i stroje, které nemají výkaz, ale mají v zásobách spotřebu řádky se vytvoří s fiktivními pracemi (ZV a RV uplatňované a NEUPL – všechny neuplatňované)
- 3) Následně po ruční úpravě hlaviček i řádků (editace pozemků, hodin apod.) obsluha spustí úlohu **Rozvrh/měsíční spotřeby dle hodin**.
	- Tato volba rozvrhne celkovou spotřebu za stroj do jednotlivých řádek dle počtu hodin.
- 4) Následně obsluha tiskne podkladové sestavy k výkazu v menu Zelená nafta

## <span id="page-1-0"></span>**2. Změny v úloze PHM IMES ve vazbě na legislativu od 1.7.2017 – doplnění o zelenou naftu z živočišné výroby**

#### **2.1. Legislativa – zákon 453/2016 Sb., vyhláška 176/2017 Sb.**

#### **2.1.1. Úvod**

 Pro zjednodušení se v dalším textu zabýváme jen právnickými subjekty s rostlinnou i živočišnou výrobou (bez rybníkářství a lesní činnosti) – vedle výkazu se vyplňuje i příloha 3A Kombinovaná zemědělská prvovýroba (RV a ŽV).

#### **2.1.2. Vyplnění výkazu – uznatelná spotřeba a nárok na vrácení**

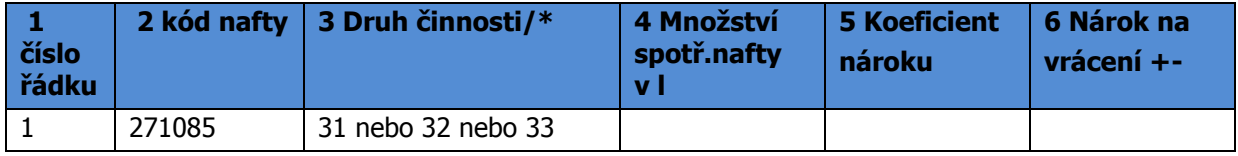

 \*/ Ve sloupci "druh činnosti" se bude uvádět pouze jedna z uvedených možností – tj. 31 nebo 32 nebo 33 a to dle intenzity chovu – VDJ/ha - takto:

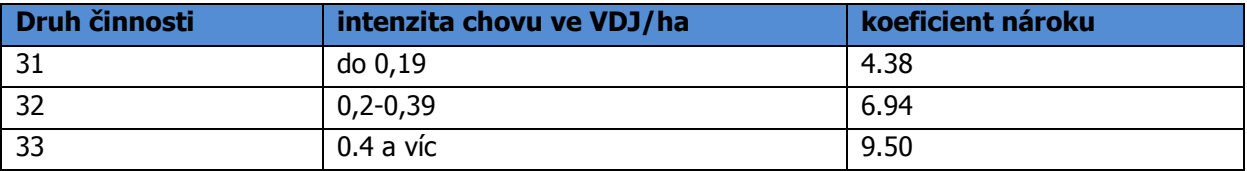

- Intenzita chovu se počítá dle § 3 vyhlášky 176/2017 (viz. její část v příloze "intenzita ŽV")
- V přílohách (práce ŽV a práce RV) zasíláme seznam prací pro ŽV a RV, na které lze vratku uplatnit.

#### **2.1.3. Vyplnění přílohy 3A**

 K uznatelné spotřebě pro RV náleží rozpis prací dle katastrů, ke spotřebě v ŽV náleží rozpis míst konání (mohou být střediska nebo konkrétní stáje a pastviny – viz. dále v IMESu nový číselník)

# <span id="page-1-1"></span>**3. Doplnění ŽV do úlohy PHM v IMESU**

- Většinu strojů se spotřebou nafty pro ŽV obsluhují pracovníci ŽV, u kterých dosud není veden denní pracovní výkaz s rozpisem strojových prací. Pracovní výkazy těchto pracovníků jsou zpravidla měsíční bez vazby na stroj (odměny hodinové nebo měsíční i s kombinací na užitkovost zvířat).
- Většina uznatelných prací v ŽV pro nárok na odečet spotřební daně se pravidelně opakuje.
- Navíc na výši spotřeby nafty u prací pro ŽV ve většině případů nemají vliv meteorologické podmínky (jako je tomu u polních prací pro RV)
- Z výše uvedených důvodů se za účelem doložení nároků na vratku spotřební daně u strojů zařazených v ŽV umožňujeme vedení Zelené nafty dvěma způsoby:

## **1/ Bez rozpisu jednotlivých prací.**

V úloze "zelené nafty" v IMESu je možnost zahrnutí uplatněné spotřeby na práce v ŽV dle zadaného % u stroje. Tento způsob předpokládá vedení vnitropodnikových směrnic, které budou uvádět % spotřeby stroje na práce uznatelné pro ŽV. Tento zjednodušený způsob je také nutné zkonzultovat s místním celním úřadem.

## **2/ S rozpisem prací v pracovních výkazech**

zůstává možnost rozpisu prací na ŽV a to i bez vazby na mzdový výkaz práce osoby v IMESu.

## **3.1. Vedení ŽV bez rozpisu výkazu na jednotlivé stroje.**

- vedení vnitropodnikových směrnic, které budou uvádět % spotřeby stroje na práce uznatelné pro ŽV.
- Tyto procento se naplní ke stroji k novým údajům %RV, %ŽV + místo spotřeby viz. obr.

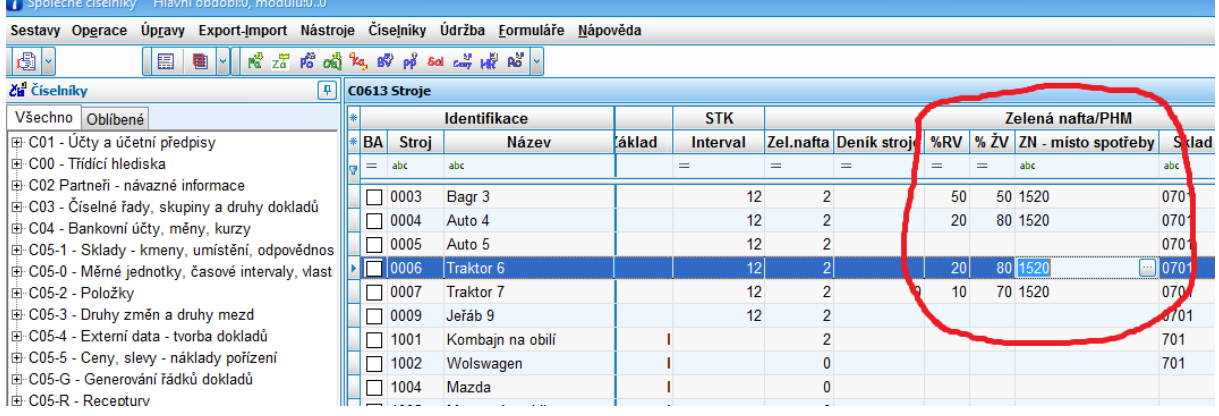

 U těchto strojů se dle spotřeby na výdejce zásob vygenerují řádky práce RV a ŽV se spotřebou podle zadaných % RV a %ŽV u stroje (zbylá % do 100 % připadnou na práci NEUPL neuznatelná). V označení práce se do generovaného řádku doplní "RV" nebo "ŽV" nebo "NEUPL". Do sloupce "místo spotřeby" se doplní hodnota z číselníku strojů ze sloupce "místo spotřeby", při nevyplnění se doplní matriční středisko stroje (opět z číselníku strojů). Pokud není rozpis prací a ani vyplněná % RV a ŽV v číselníku strojů – vygeneruje se jen práce "NEUPL" (tj. neuznatelná RV, ŽV a ostatní)

#### **3.1.1. Příklad vnitropodnikových směrnic pro spotřebu nafty v ŽV a jejich odůvodnění**

- Obsah vnitropodnikové směrnice návrh
	- 1. Seznam míst spotřeby
		- Mohou být střediska, provozy nebo jednotlivé stáje a pastviny. Pro zjednodušení může být jen středisko.

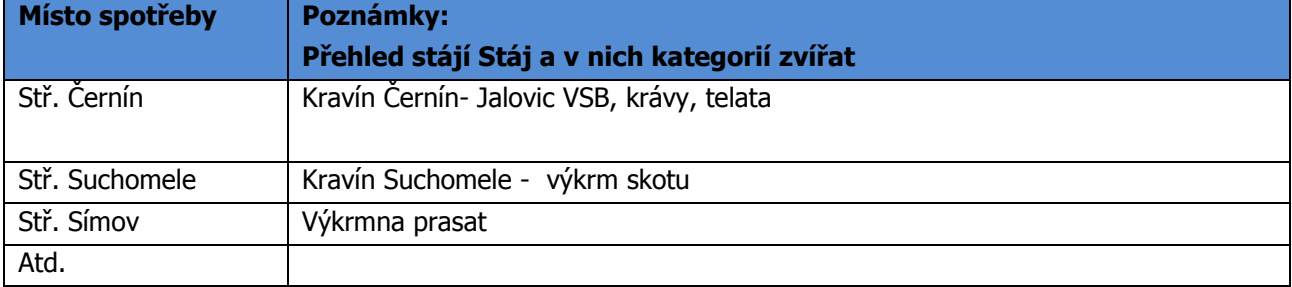

2. Seznam strojů s uznatelným % spotřeby pro ŽV a uznatelným % spotřeby pro RV (u strojů pro ŽV navíc označení místa spotřeby (v IMESu se předvyplní a obsluha má možnost změny)

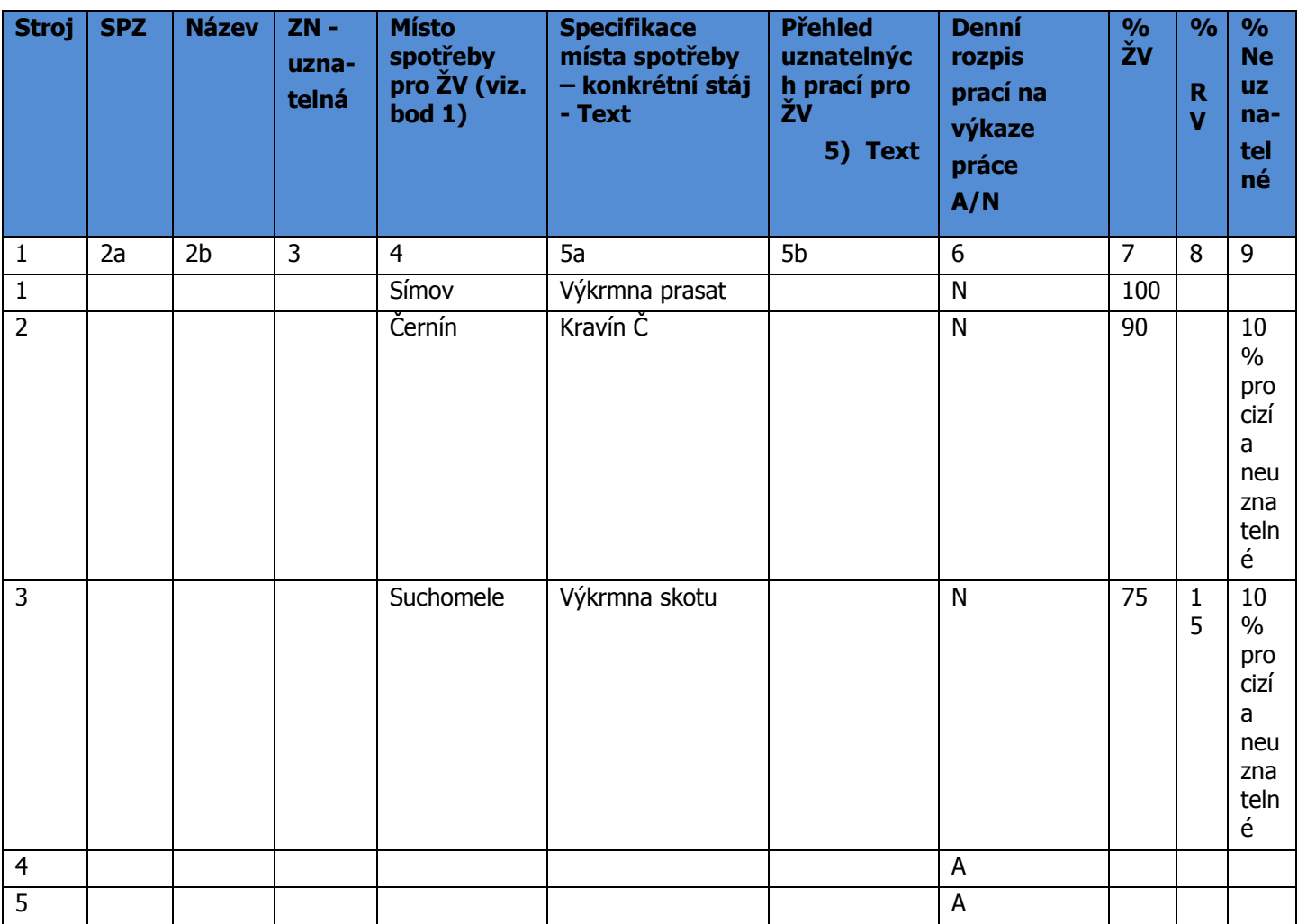

 Seznam strojů lze udělat exportem z IMESu z číselníku strojů – jen vybrané skupiny strojů (např. traktory samohyby)

- Ve sl. 3 uvést zda stroj provádí práce, které jsou uznatelné pro vratku (ZN A/N) pokud je N, pak se ve všech výstupech spotřeba uvádí do sloupce "neuznatelná spotřeba"
- Ve sl. 4 uvést místo spotřeby s vazbou na seznam míst spotřeby v IMESu je nový číselník a dále bude figurovat v podkladových sestavách (vazba na přílohu 3A – část ŽV)
- Ve sl. 5a doporučujeme textově blíže specifikovat místa spotřeby (např. rozpis stájí a pastvin)
- Ve sl. 5b doporučujeme uvést přehled prací pro konkrétní místo spotřeby (ze sl. 5a)
- Ve sl. 6 se určuje, zda se pro tento stroj povede v IMESu pracovní výkaz s rozpisem prací (A/N)
- Procenta ve sl. 7, 8 a 9 mají význam, jen pokud se u daného stroje nevede v IMESu pracovní výkaz s rozpisem prací (tj. ve sl. 6 je N) – zadaným % se provede rozvrh celkové spotřeby stroje na ŽV uznatelné, RV uznatelné a neuznatelné (ostatní)
- 3. Seznam prací pro ŽV s rozlišením na uznatelné a neuznatelné
- Pro rozpis prací na pracovním výkaze strojů lze využívat jen dvě práce ŽV strojová uznatelná a ŽV strojová neuznatelná nebo podrobně podle rozpisu prací (viz. příloha "práce ŽV").

# **3.2. Vedení ŽV s rozpisem výkazu na jednotlivé stroje.**

- Proces funguje obdobně jako v případě zelené nafty na rostlinnou výrobu
- V případě vedení pracovního deníku stroje (číselník strojů rozpis prací A) v IMESu se rozvrhuje spotřeba nafty poměrně podle hodin u práce tj. ve stejném poměru na práce ŽV i RV. Pro

program je signálem k rozvrhu existence aspoň jedné práce pro daný stroj v pracovním výkazu (v tomto případě program ignoruje zadané % v číselníku strojů).

- práce jsou v číselníku prací rozlišené na: a/ uznatelné a neuznatelné (Zelená nafta A/N) b/ pro ŽV a ostatní (ostatní uznatelné vstupují do RV)
- pokud má stroj pracovní výkaz s rozpisem prací, spotřeba nafty se rozvrhne na práce z pracovního výkazu stroje podle hodin (popř. zůstává spotřeba zadaná u práce na pracovním výkazu). Místo spotřeby u prací ŽV se automaticky doplňuje od práce z číselníku prací, jinak z číselníku strojů vždy ze sloupce "místo spotřeby", jinak středisko nákladové z pracovního výkazu (obsluha může změnit).

#### **3.3. Sestavy podkladové pro výkaz a přílohu**

- Všechny podkladové sestavy byly upraveny ve vazbě na platnou legislativu od 1.7.2017
- Skupiny **Uplatňuje se** a **Neuplatňuje se** byly nahrazeny skupinami

**Uplatňuje se ŽV Uplatňuje se RV Neuplatňuje se**

## <span id="page-5-0"></span>**4. Přílohy**

## **4.1. Příloha k výkazu 3A RV a ŽV**

Příloha č. 3A – Kombinovaná zemědělská prvovýroba (rostlinná + živočišná)

#### **Přehled o nákupu a skutečné spotřebě pohonných hmot**

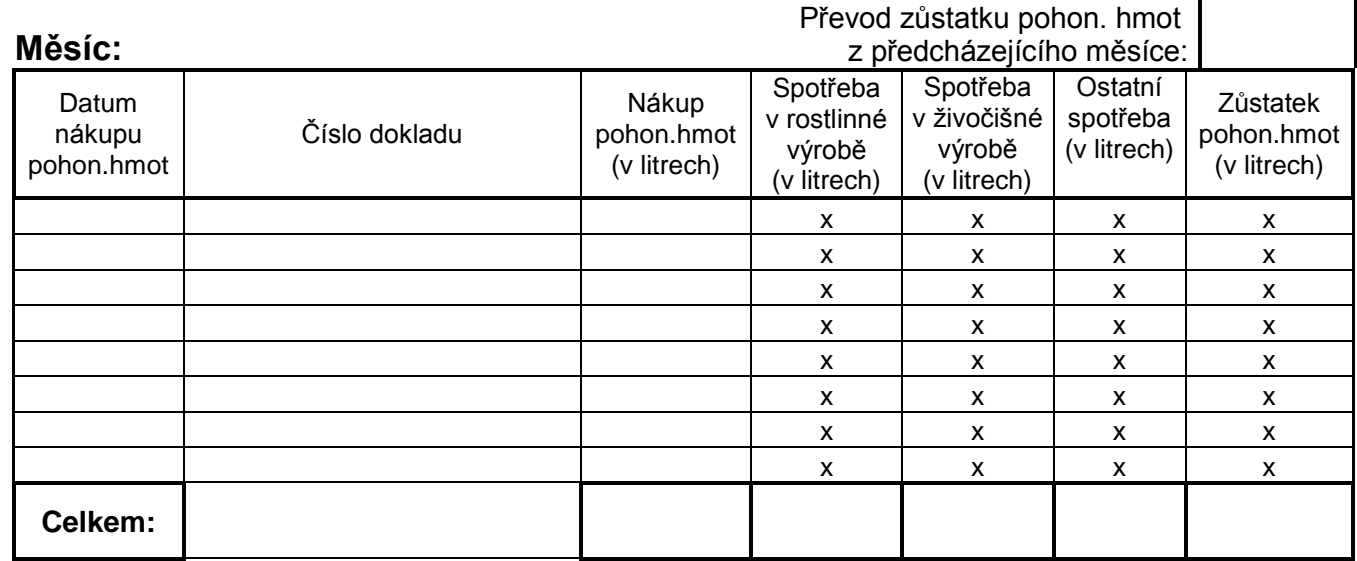

( x – nevyplňuje se )

#### **Evidence skutečné spotřeby pohonných hmot v rostlinné výrobě**

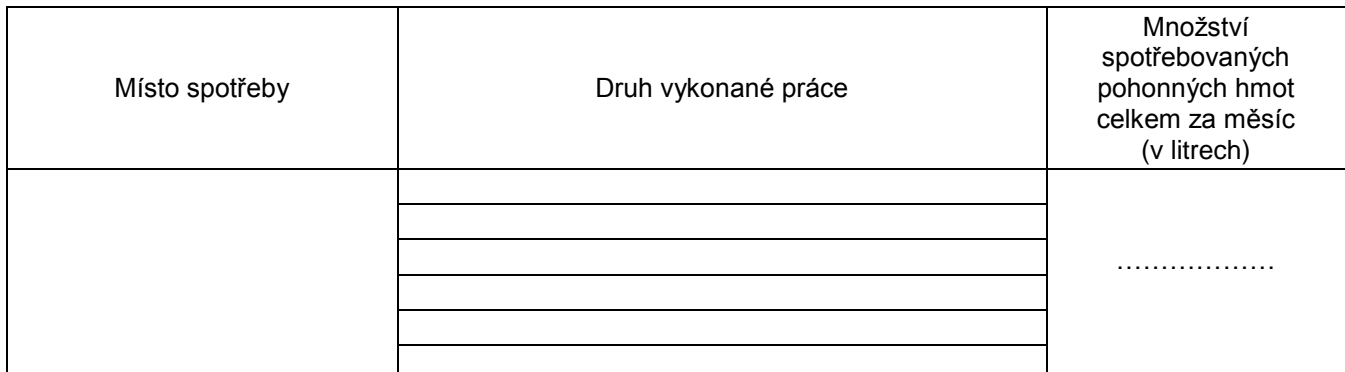

## **Evidence skutečné spotřeby pohonných hmot v živočišné výrobě**

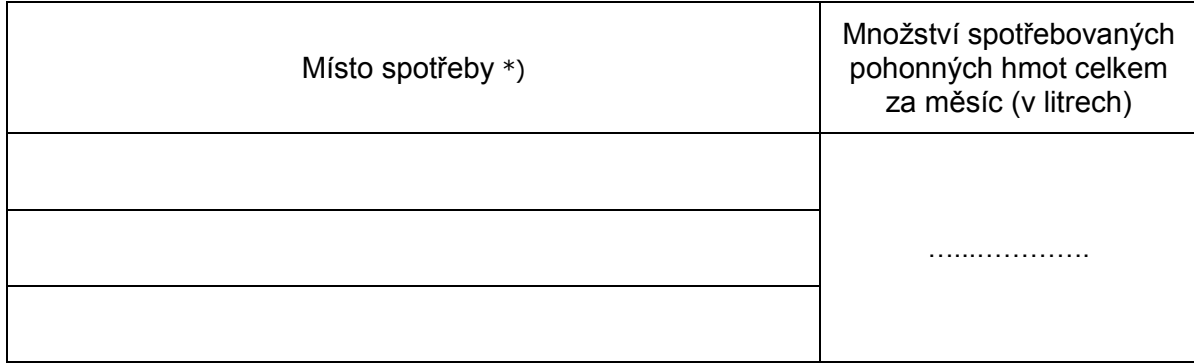

\*) Uvádí se místo spotřeby dle místní zvyklosti (např. Jihlava kravín 1, Jihlava kravín 2, středisko Jihlava – vepřín, …), případně může být i číslo půdního bloku v případě pastvin.

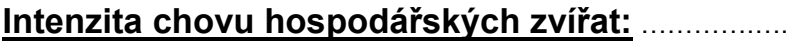

Název daňového subjektu, datum a podpis: ………………………………………..……………….……....

## 4.2. Přehled podmínek pro tvorbu řádků úlohy "zelená nafta"

 $\bullet$  Dále uvedená tabulka řeší podmínky výstupu do datových řádků úlohy "zelené nafty" . Vytvořené řádky a jejich naplnění programem lze upravit obsluhou. Z řádků úlohy ZN se tvoří veškeré sestavy ZN

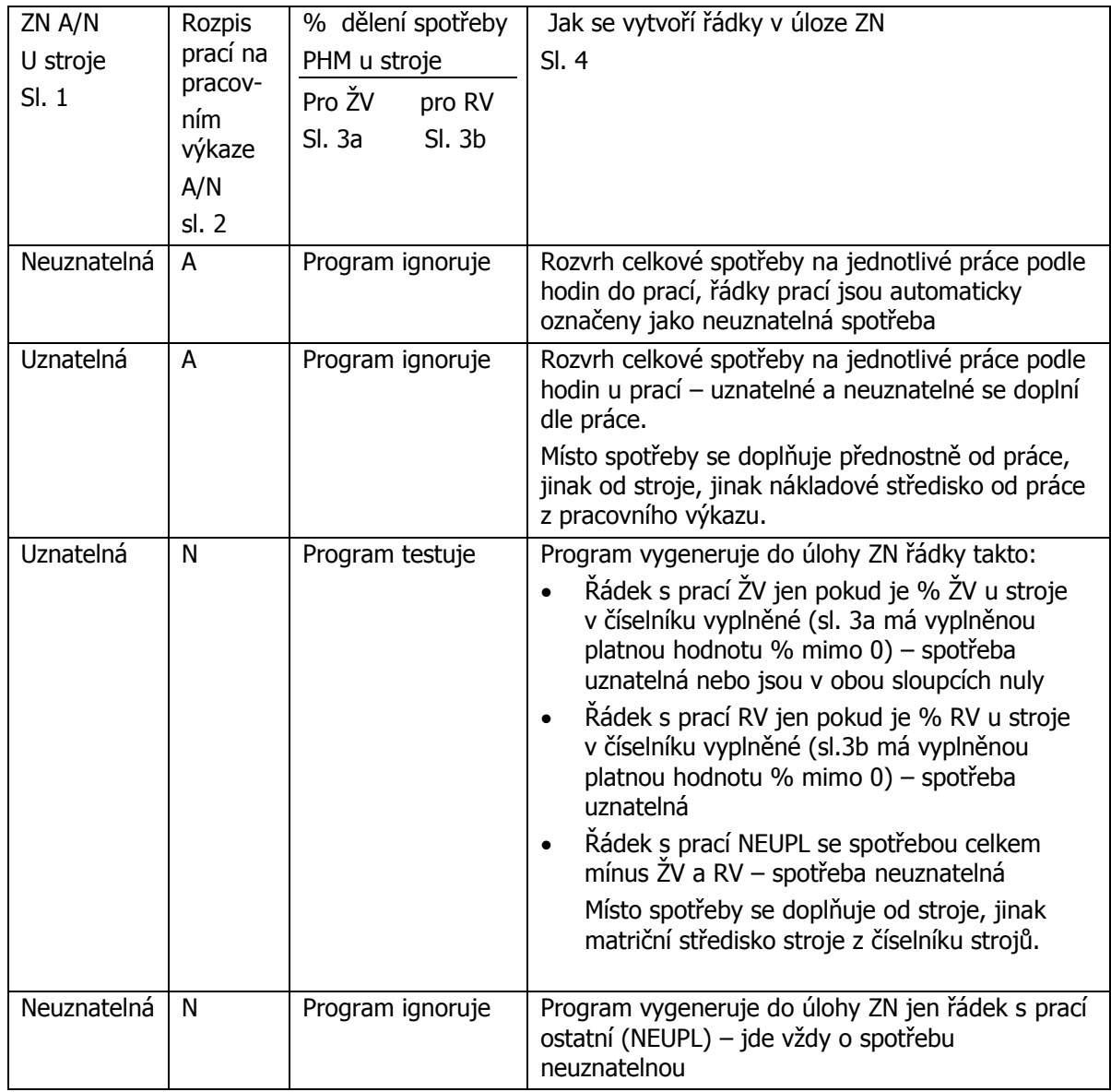

- 6) kód s hodnotou 0 veškerá spotřeba automaticky označená jako "neuplatňovaná"
- 7) kód s hodnotou 2 program úlohy Zelená nafta zohledňuje další podmínky pro uplatnění či neuplatnění a pro uplatnění v RV nebo ŽV
- Sl. 2 Rozpis prací na pracovním výkaze
- 8) ide o skutečný rozpis prací pro daný stroj na pracovním výkaze, pokud existuje alespoň jedna práce pro daný stroj na pracovním výkaze – pak se ignorují % ŽV a % RV (viz. dále) zadaná u stroje a celková spotřeba se rozvrhuje dle hodin na jednotlivé práce a podle parametrů u práce se řeší uznatelnost či neuznatelnost i rozlišení na RV a ŽV
- Sl. 3 % na dělení spotřeby PHM v případě, že se nevedou výkazy práce k danému stroji
- 3a % pro ŽV, 3b % pro RV
- 9) % se zadávají v číselníku u stroje a program s nimi pracuje jen v případě, že neexistuje ani jedna s daným strojem na pracovním výkaze (v opačném případě je ignoruje). V případě, že není rozpis prací na pracovním výkaze dělí spotřebu na uznatelná RV a uznatelná ŽV dle zadaných %, rozdíl do 100 % je automaticky spotřeba neuznatelná (ostatní NEUPL)